# Objects Recap Pointers! *and AKA: Why is .equals different than ==?*

*Find a partner for the day!*

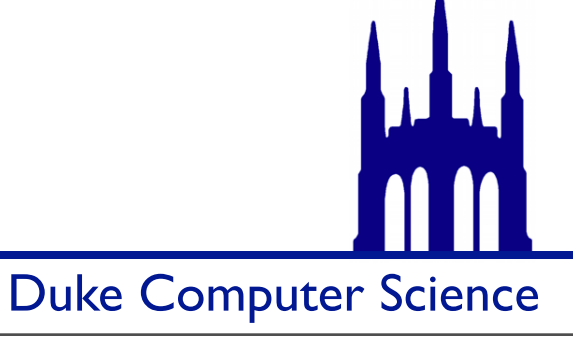

#### public class Robot {

*Instance variables* and *methods* go inside the curly braces (so that they "belong to" the class)

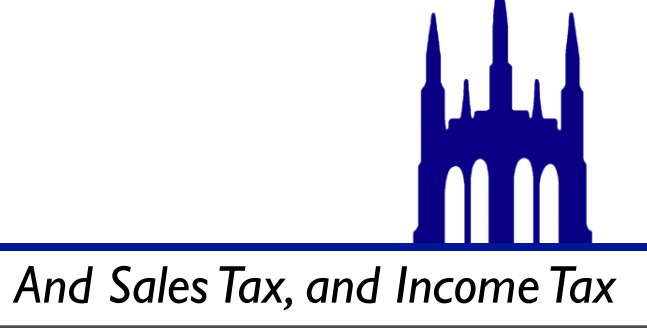

Monday, September 10, 12

# Itax

#### public class Robot {

*Instance variables* and *methods* go inside the curly braces (so that they "belong to" the class)

By yourself:

}<br>}

• Add the code that defines three instance variables: one int, one String, and one of whatever type you'd like. Name them whatever you want.

With a partner:

• Compare your results. Do you agree on the syntax?

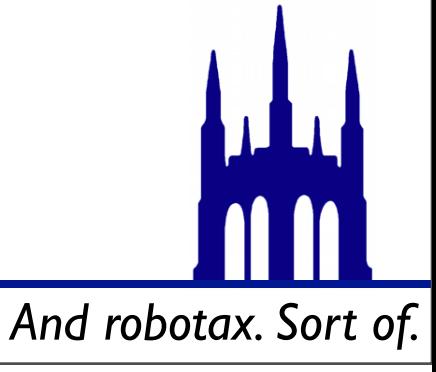

public class Robot { private int numberOfWheels; private String name; private double speed; private TYPE NAME; *(In general. Note that there's no value yet!)*

*Private* things can only be used inside the class: that is, between the curly braces

To let code outside Robot use these data, we need *getter methods.*

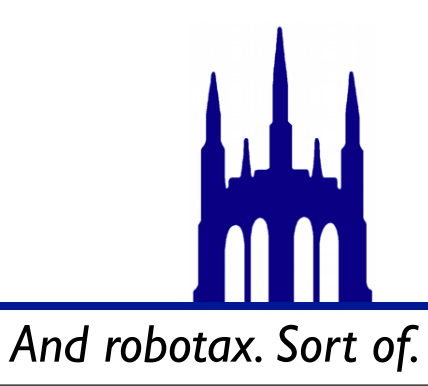

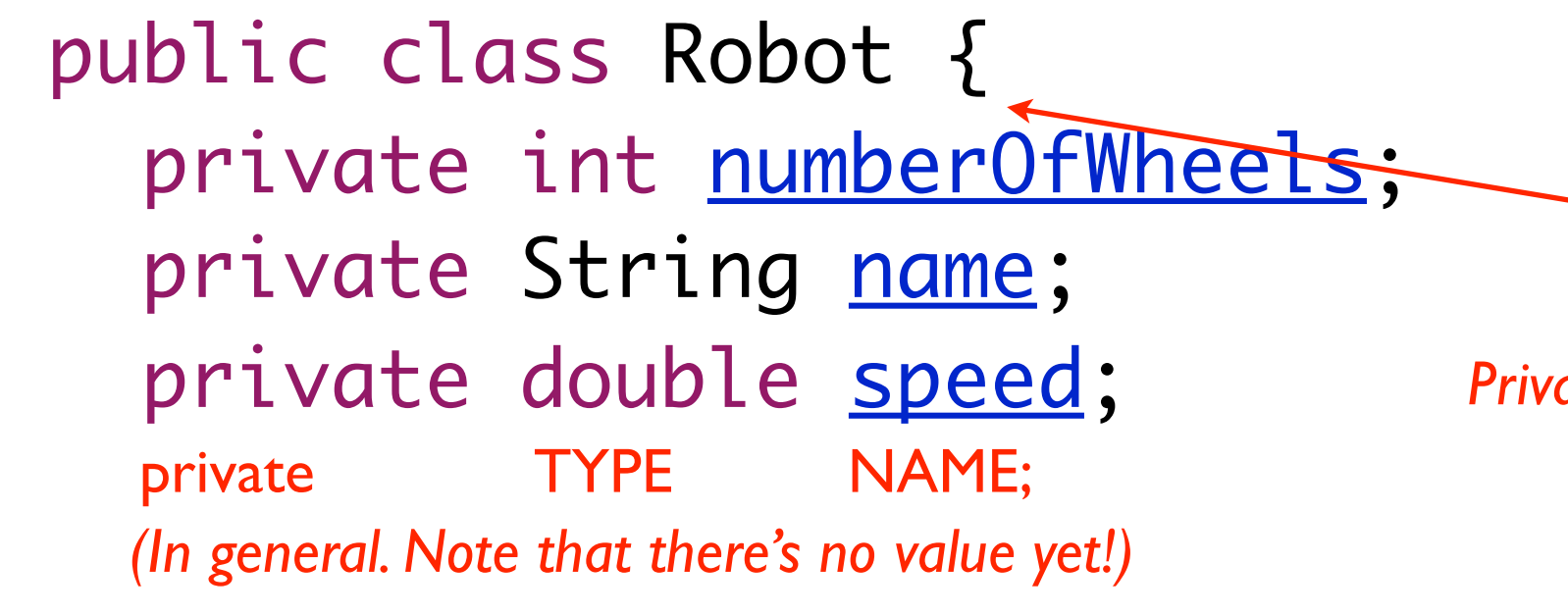

*Private* things can only be used inside the class: that is, between the curly braces

To let code outside Robot use these data, we need *getter methods.*

*By yourself: add a getter for one of your instance variables. Then compare with your partner.*

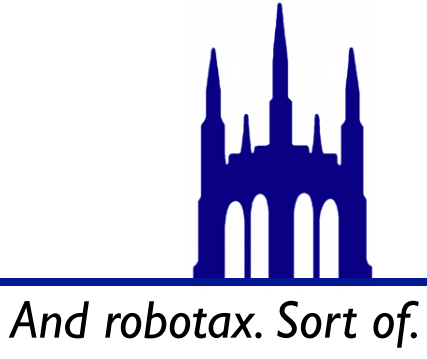

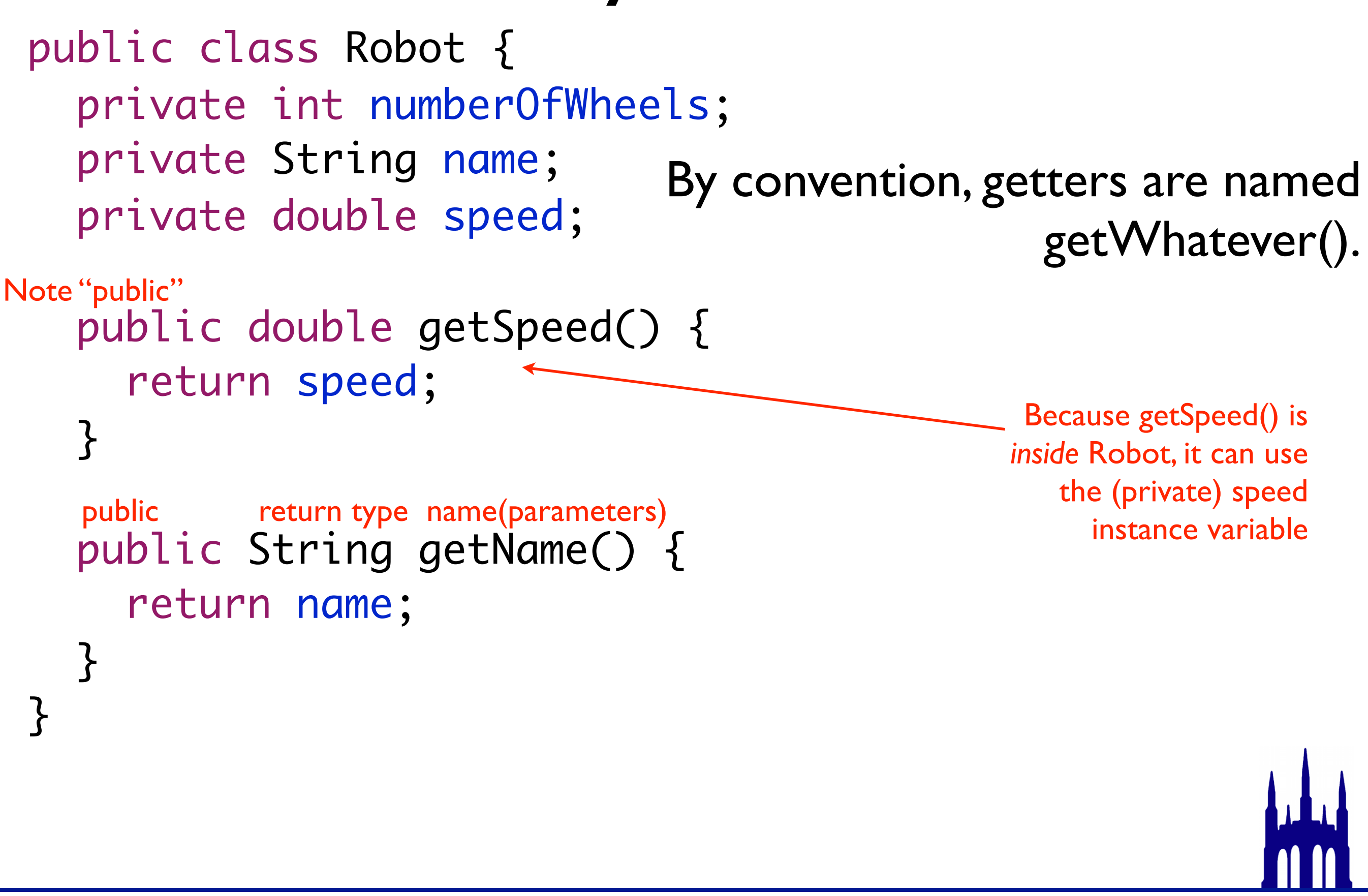

*Maybe "robotix"?*

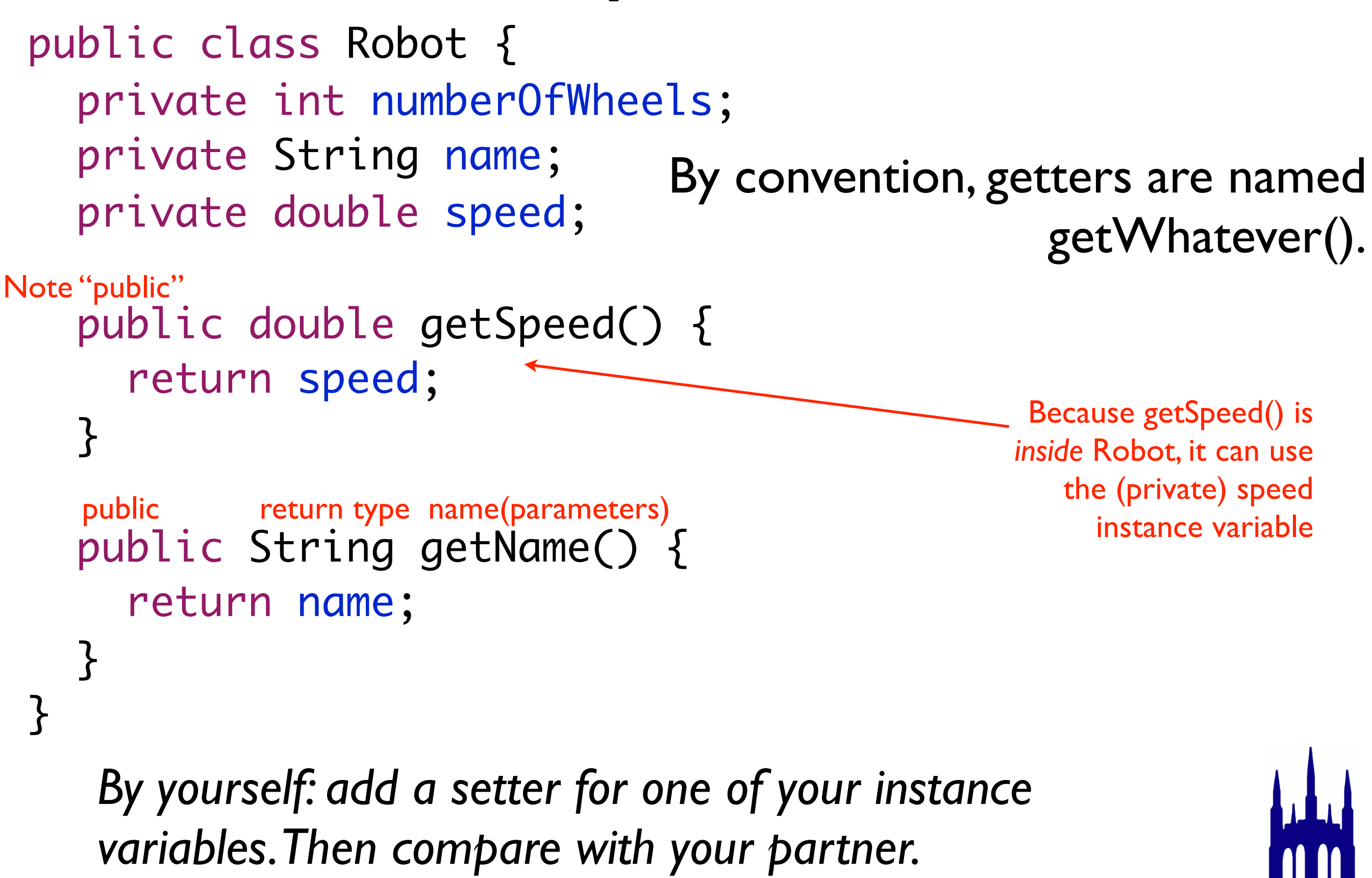

*Maybe "robotix"?*

public class Robot { private int numberOfWheels; private String name; private double speed;

```
public double getSpeed() {
  	 	 return speed;
}
                                  void means "doesn't return 
                                                    anything"
```

```
public void setSpeed(double newSpeed) {
  	 	 speed = newSpeed;
public return type name(argtype1 argname1, argtype2 argname2, ...)
```
Setters change the *internal state* of an object.

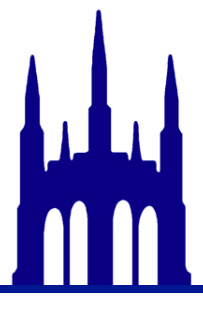

}<br>}

public class Robot { private int numberOfWheels; private String name; private double speed;

```
public double getSpeed() {
  	 	 return speed;
}
                                  void means "doesn't return 
                                                    anything"
```

```
public void setSpeed(double newSpeed) {
  	 	 speed = newSpeed;
public return type name(argtype1 argname1, argtype2 argname2, ...)
```
Setters change the *internal state* of an object.

*By yourself: write a constructor for your class. Then compare with your partner.*

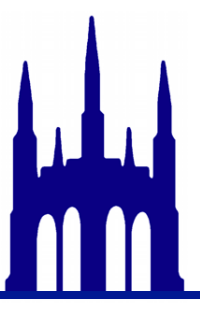

}

# Syntax public class Robot {

```
private int numberOfWheels;
private String name;
private double speed;
```

```
public Robot(int w, String n, double s) {
  	 	 numberOfWheels = w;
  name = n;speed = s;}
public ClassName(parameters)
                              Constructors fill in instance variables.
```
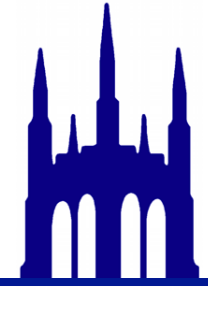

```
public class Robot {
  private int <u>numberOfWheels</u>;
  private String name;
  private double speed;
  public Robot(int w, 
                  String n, 
                  double s) {
     	 	 numberOfWheels = w;
     name = n;speed = s;}<br>}
  double getSpeed() {
     	 	 return speed;
  }<br>}
  void setSpeed(double s) {
     speed = s;}
}
                                                         pr2.setSpeed(10.0);
                                                   System.out.println(
                                                            "pr2 goes " + 
                                                            pr2.getSpeed());
                                             Robot pr2 = new Robot(8, "PR2", 
                                                                         0.5);

In the usual way: match lefts to rights.
```
*And then: put the rights into an order that will run. And figure out what it prints.*

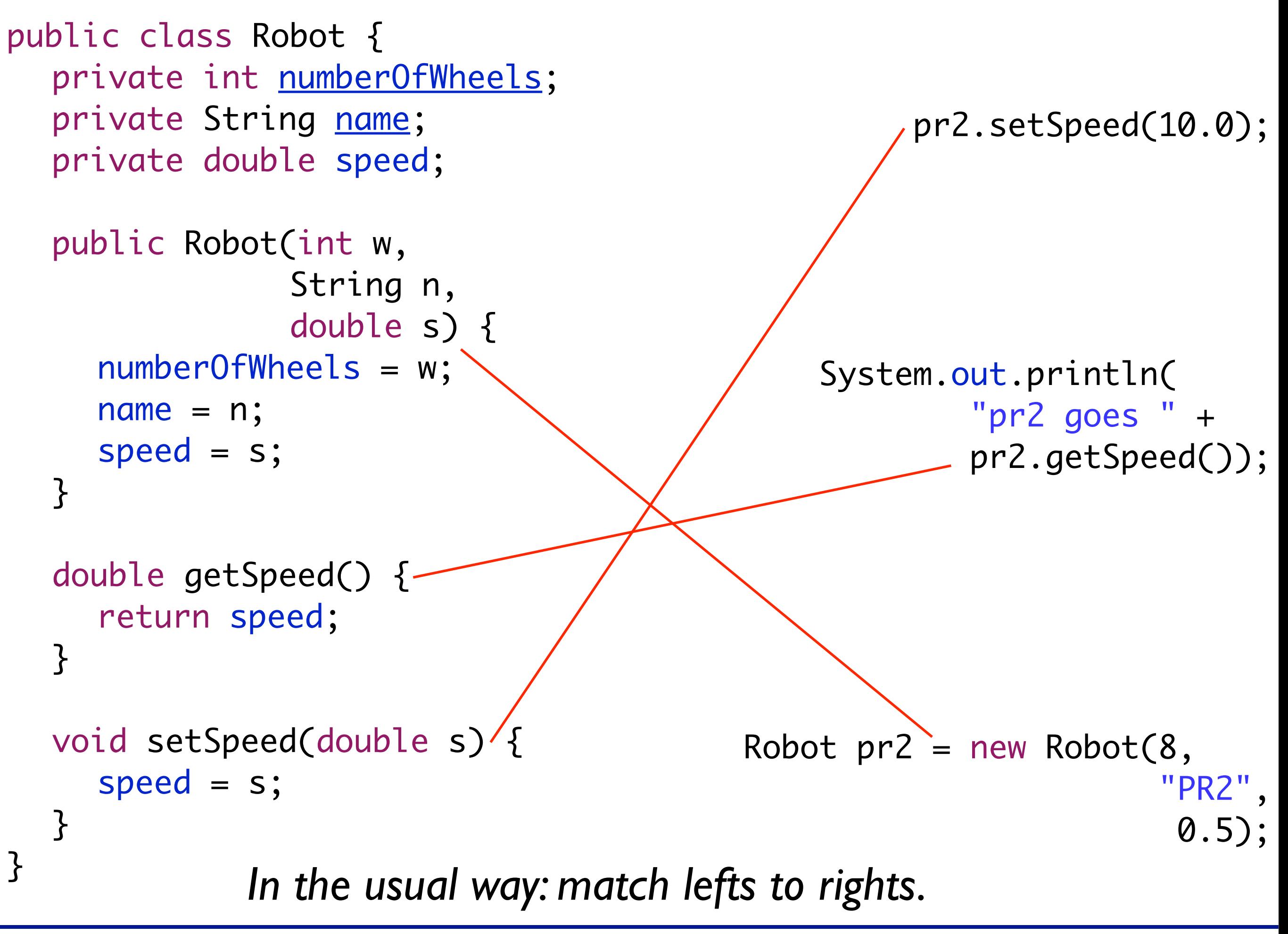

*And then: put the rights into an order that will run. And figure out what it prints.*

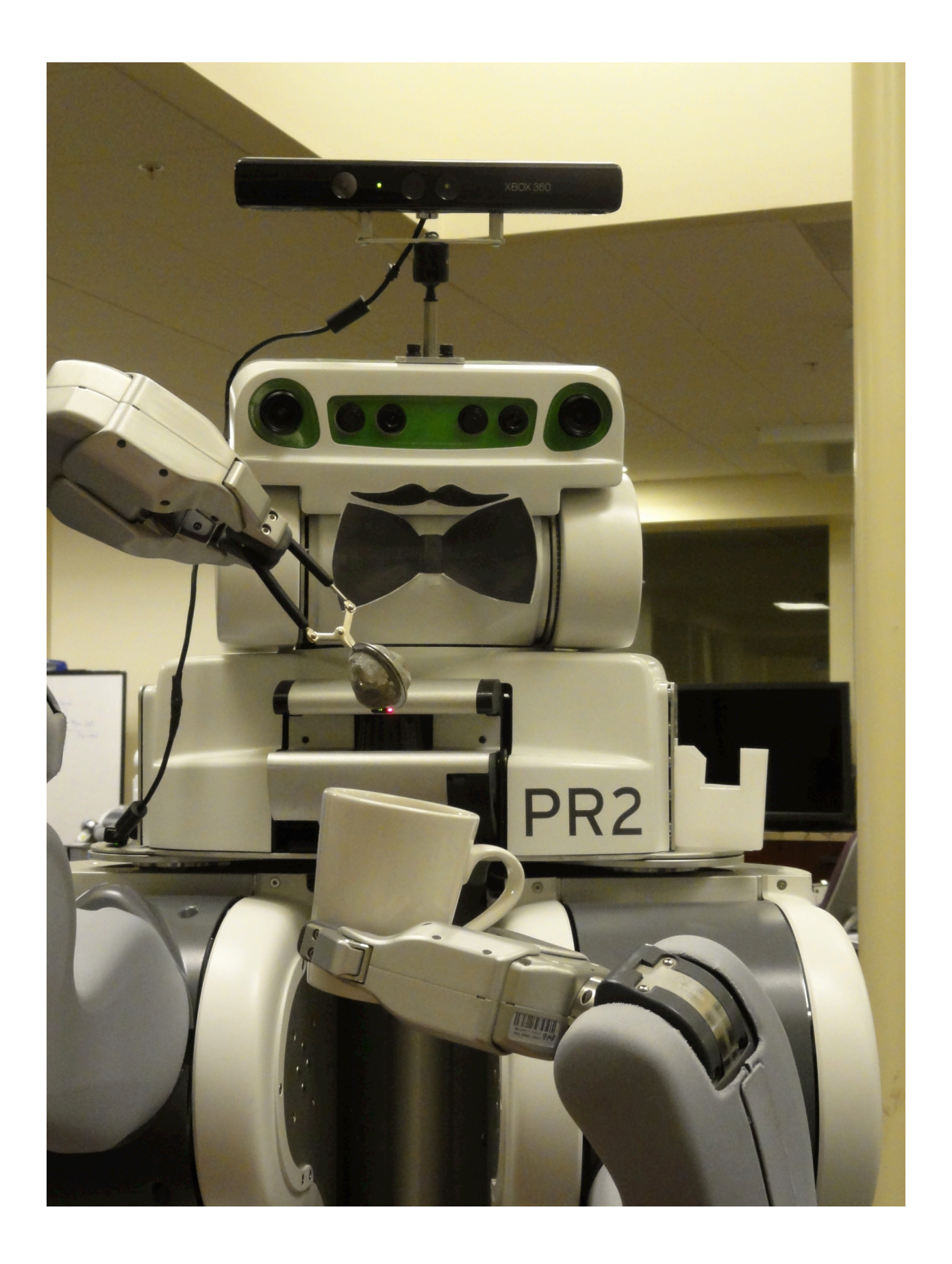

int  $x = 5$ ; Robot  $pr2 = new Robot(8, "PR2", 0.5);$ 

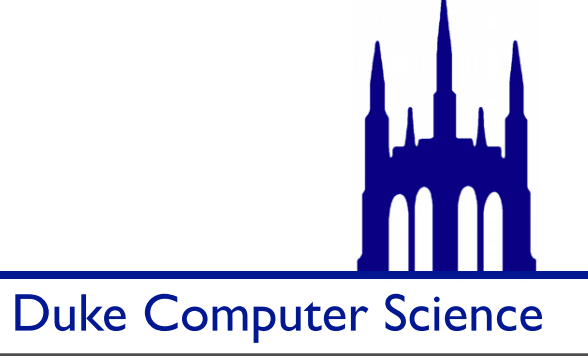

int  $x = 5$ ; Robot  $pr2 = new Robot(8, "PR2", 0.5);$ 

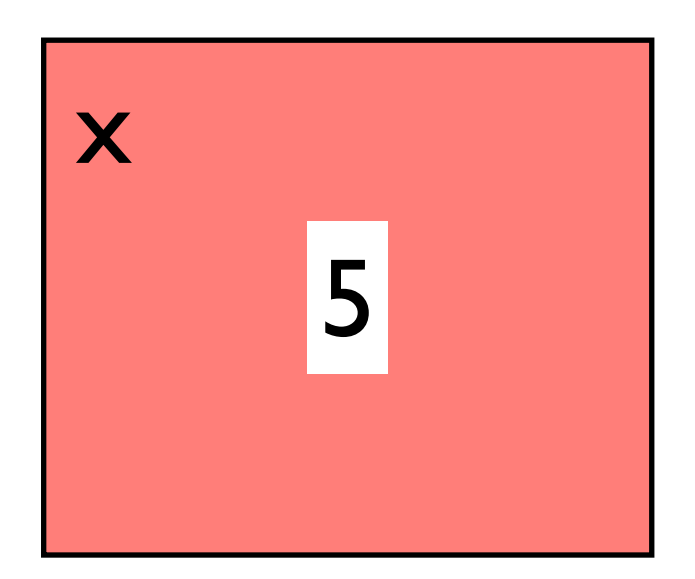

*Primitives take up very little memory (each)*

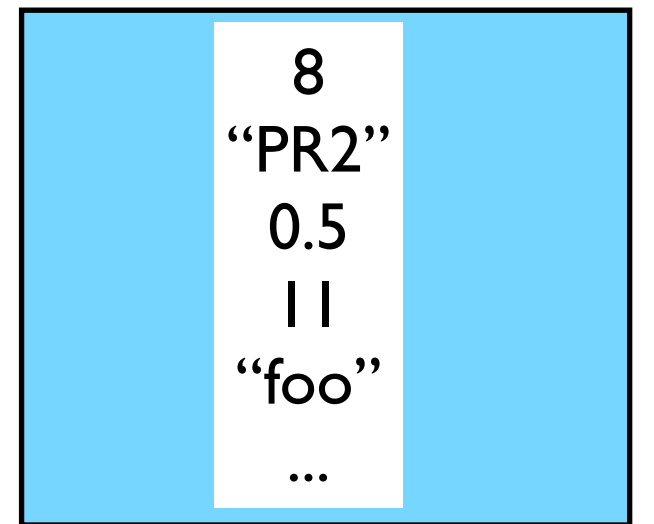

*Objects (potentially) take up lots of memory (each). (So do arrays!)*

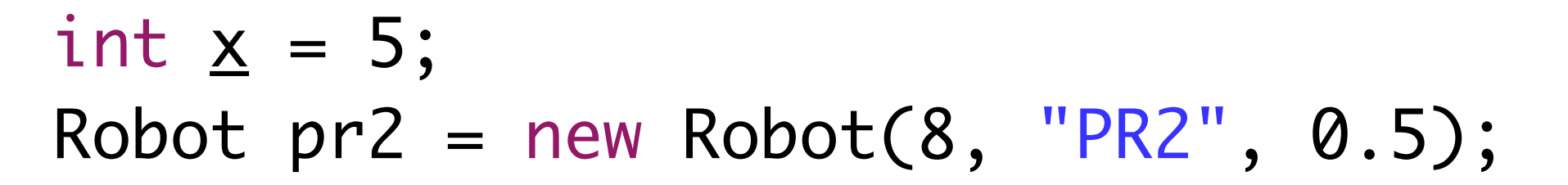

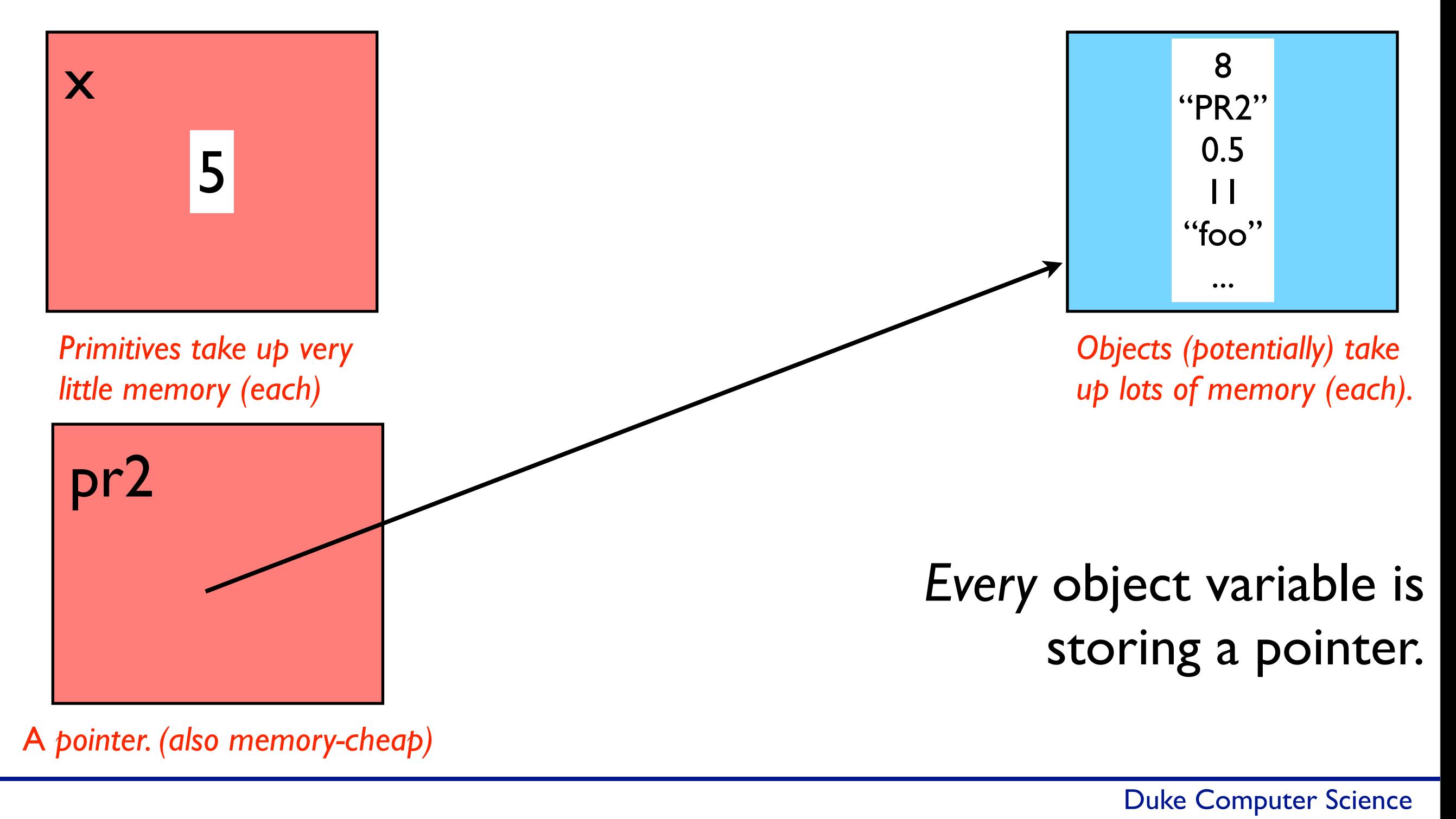

$$
int x = 5;
$$
  
int y = x;  
int z = x;

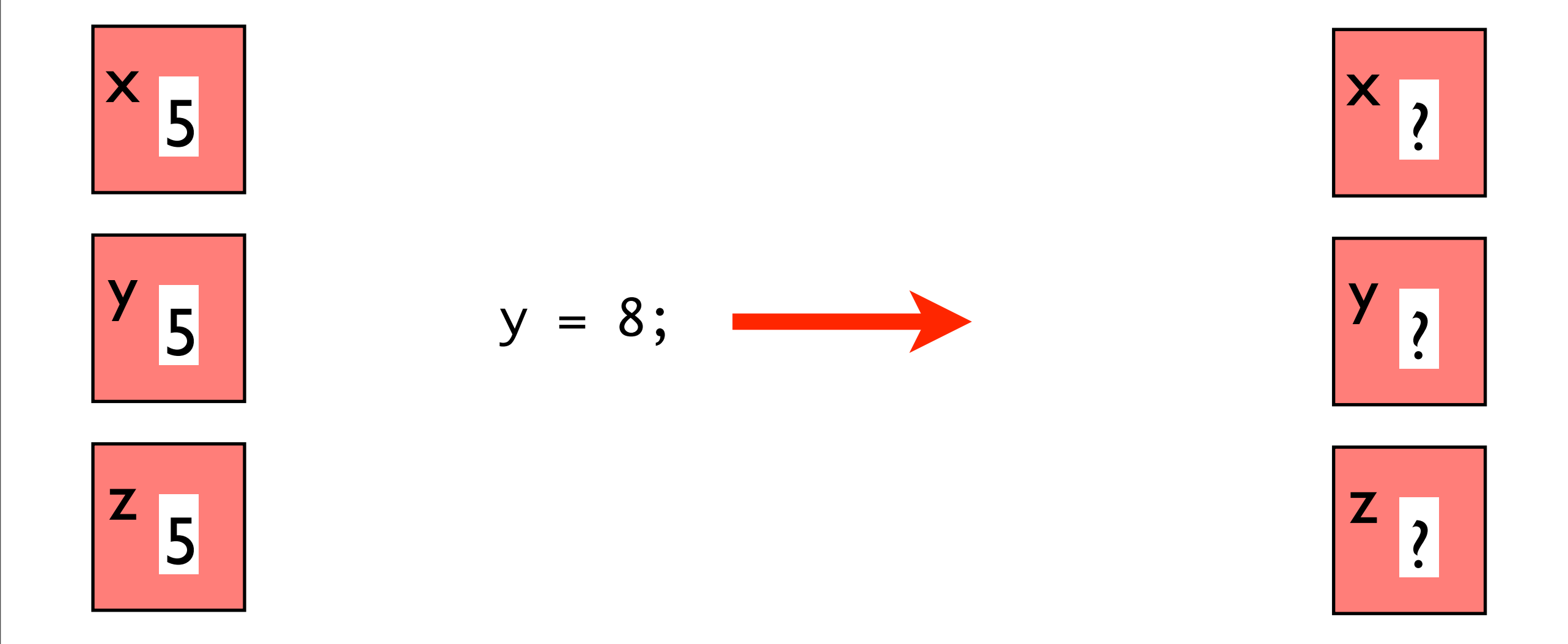

#### *In the usual way: fill the boxes in. Yes, it's really easy.*

Duke Computer Science

Robot  $pr2 = new Robot(8, "PR2", 0.5);$ Robot  $a = pr2$ ; Robot  $b = pr2$ ;

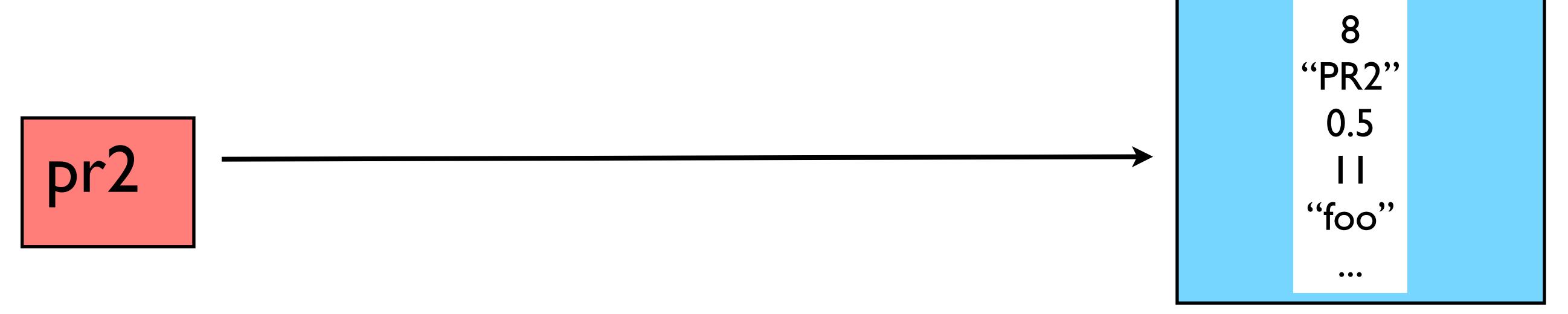

*In the usual way: finish the picture.*

Duke Computer Science

Robot  $pr2 = new Robot(8, "PR2", 0.5);$ Robot  $a = pr2$ ; Robot  $b = pr2$ ;

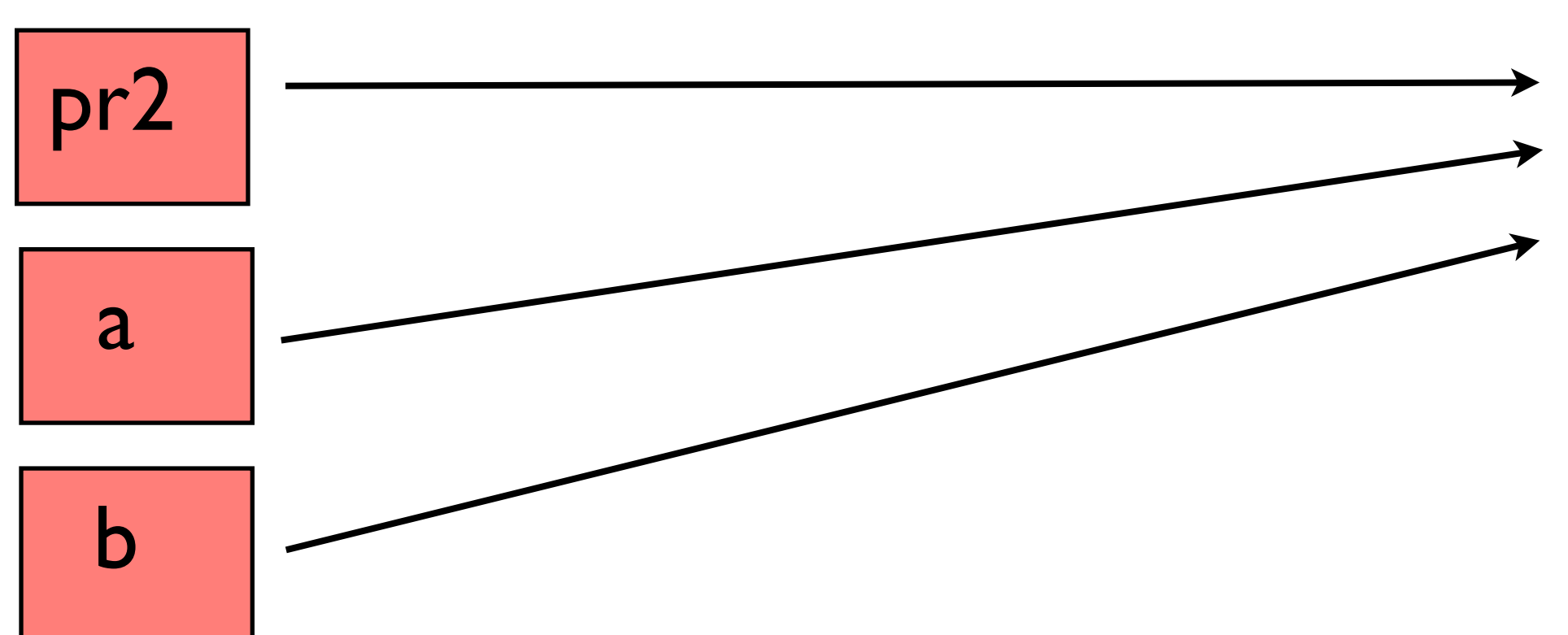

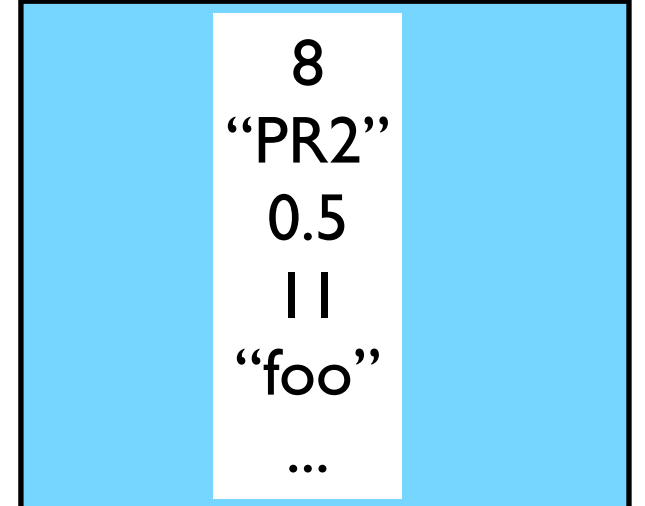

*Objects (potentially) take up lots of memory (each).*

*So you want to be able to not copy them if you don't have to!*

#### *In the usual way: finish the picture.*

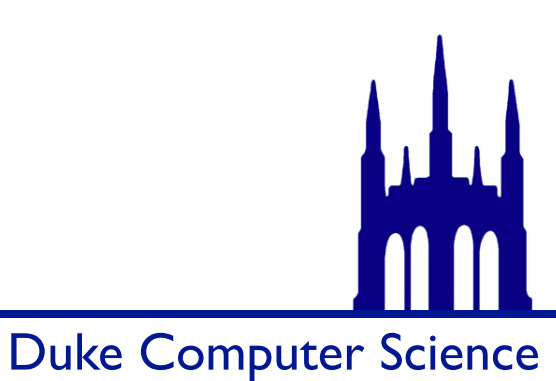

System.out.println("PR2 speed: " + pr2.getSpeed()); a.setSpeed(10); System.out.println("PR2 speed: " + pr2.getSpeed());

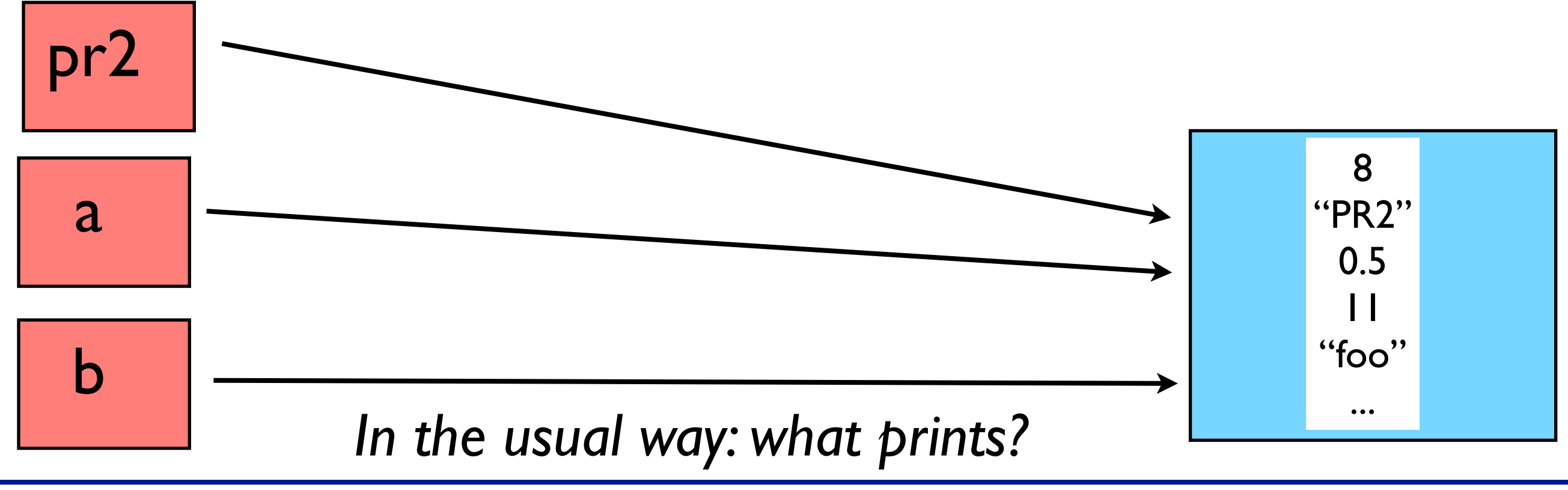

Duke Computer Science

### .equals

#### Snarf Strings

Before you run it, predict what will print. Compare that with your partner.

Then run it, and see if you were right.

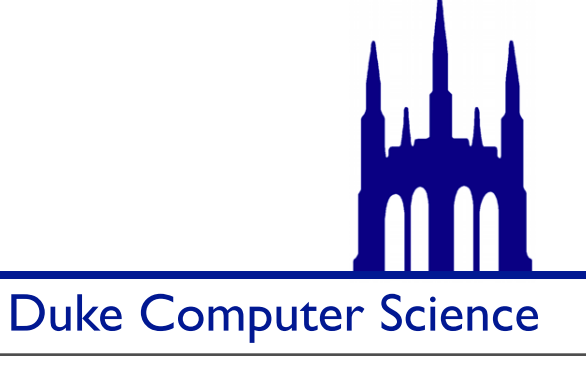

### .equals

Duke Computer Science

#### Snarf Strings

Before you run it, predict what will print. Compare that with your partner.

Then run it, and see if you were right.

$$
Igot:
$$
\n
$$
I = \begin{cases}\nI = 0 \\
I = b \\
C = 0\n\end{cases}
$$
\n
$$
I = \begin{cases}\nI = 0 \\
C = 0 \\
C = 0\n\end{cases}
$$

```
String a = new String("Hello");
String b = new String("Hello");
if (a == b) {
   System.out.println("==");
} else {
   System.out.println("!=");
}
if (a.equals(b)) {
   System.out.println(".equals");
} else {
   System.out.println("not .equals");
}
String c = b;
if (c == b) {
  System.out.println("c == b");
} else {
   System.out.println("c != b");
}
```
System.out.println("c.equals(b)");

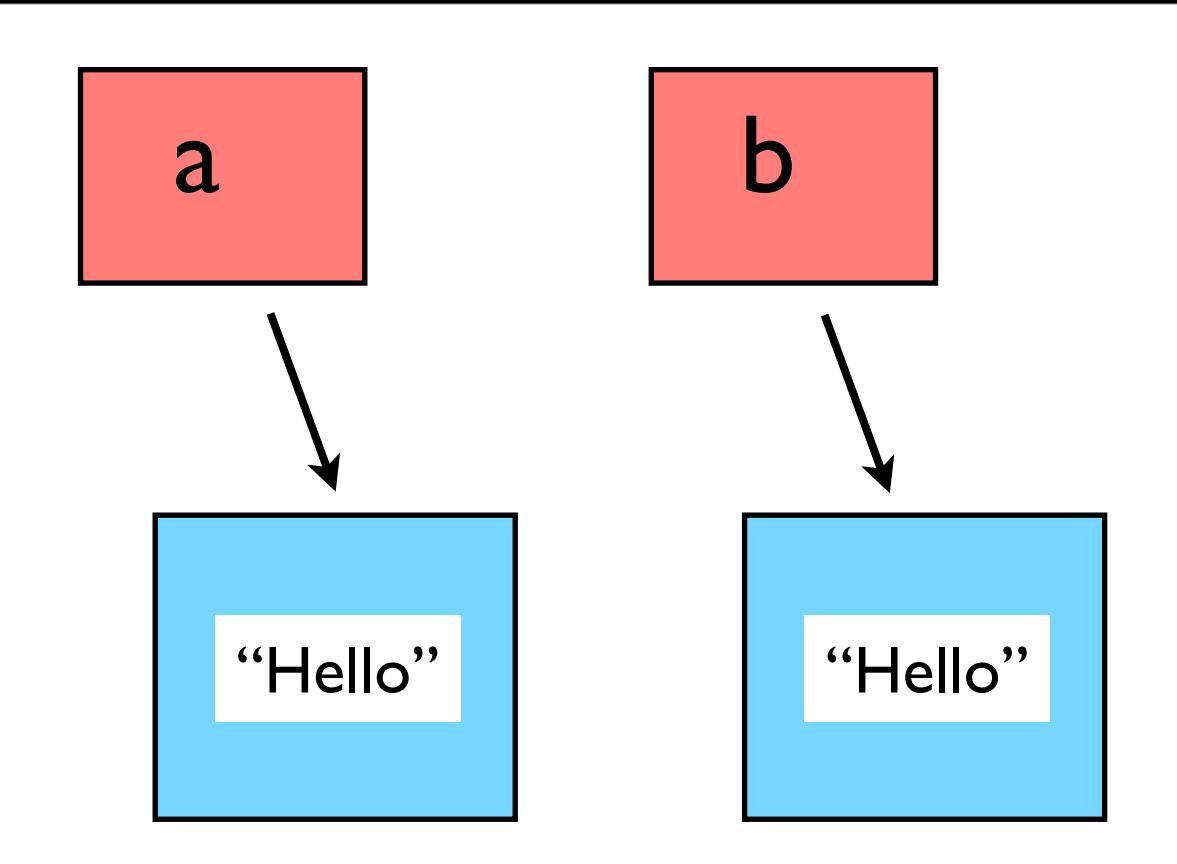

== compares *pointers.*

Monday, September 10, 12

if (c.equals(b)) {

```
String a = new String("Hello");
String b = new String("Hello");
if (a == b) {
   System.out.println("==");
} else {
   System.out.println("!=");
}
if (a.equals(b)) {
   System.out.println(".equals");
} else {
   System.out.println("not .equals");
}
String c = b;
if (c == b) {
  System.out.println("c == b");
} else {
  System.out.println("c != b");
}
if (c.equals(b)) {
```
System.out.println("c.equals(b)");

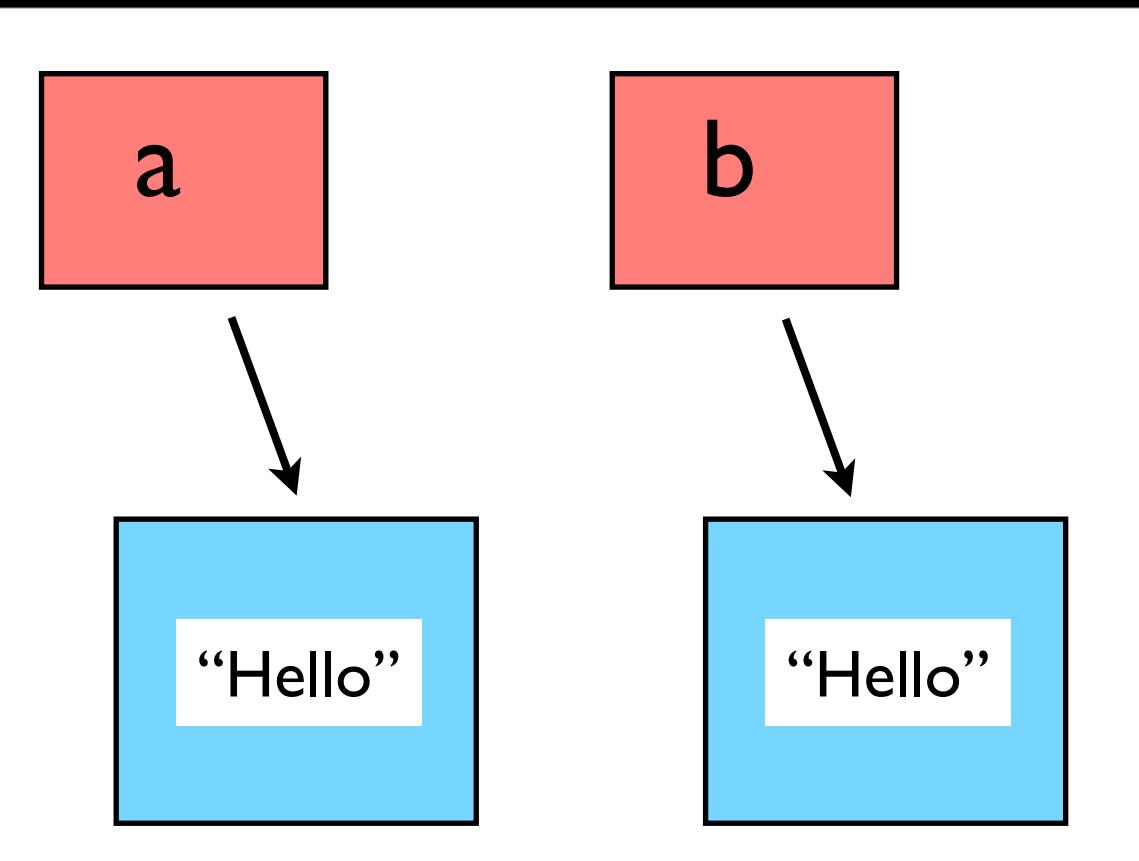

== compares *pointers.*

.equals compares *values*

```
Monday, September 10, 12
```
 String  $c = b$ ; if  $(c == b)$  { System.out.println(" $c == b$ "); } else { System.out.println("c != b"); } if (c.equals(b)) { System.out.println("c.equals(b)"); } else { System.out.println("not c.equals(b)"); }

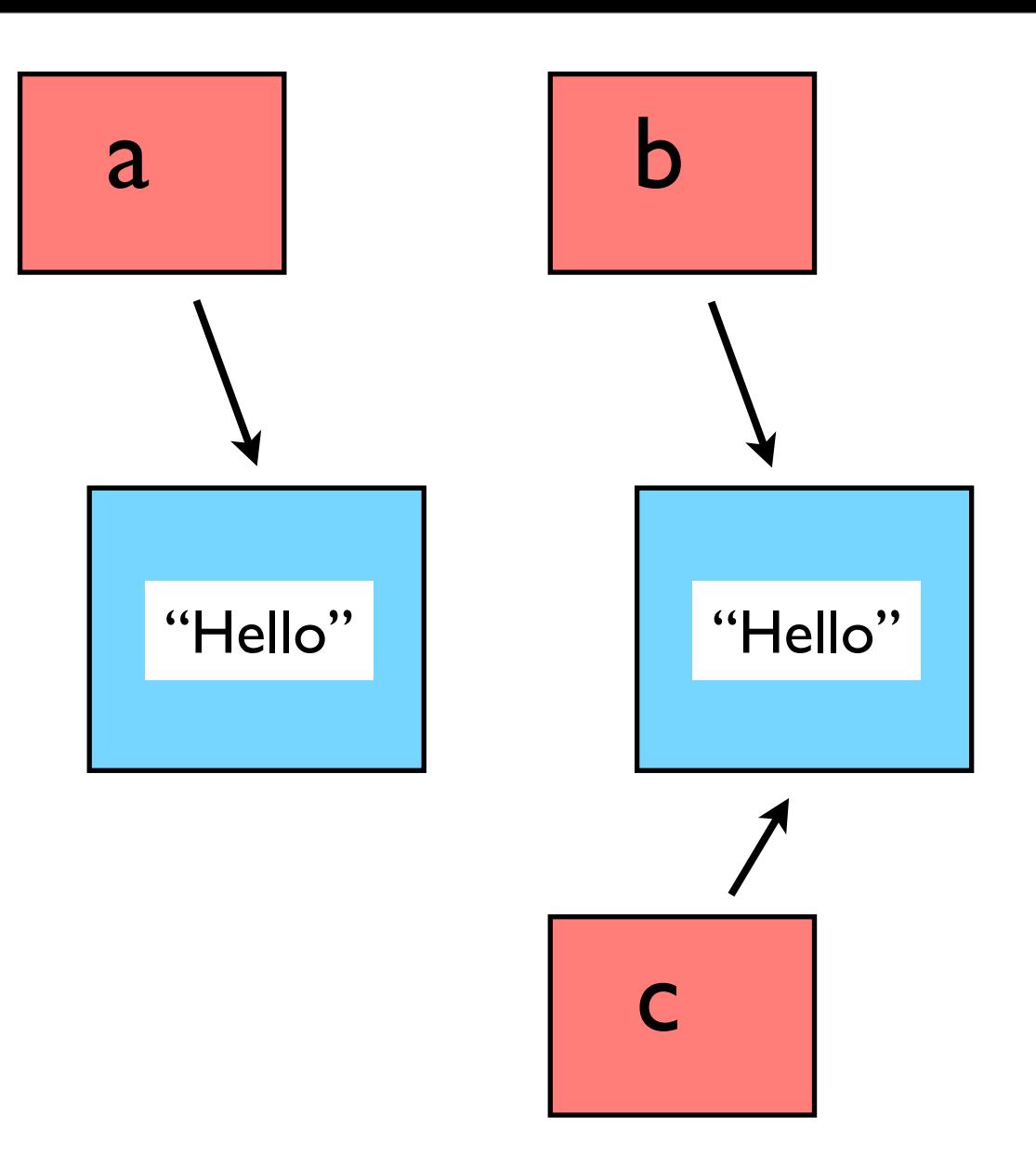

= copies *pointers.*

```
String c = b;
if (c == b) {
  System.out.println("c == b");
} else {
  System.out.println("c != b");
}
if (c.equals(b)) {
   System.out.println("c.equals(b)");
} else {
  System.out.println("not c.equals(b)");
}
```
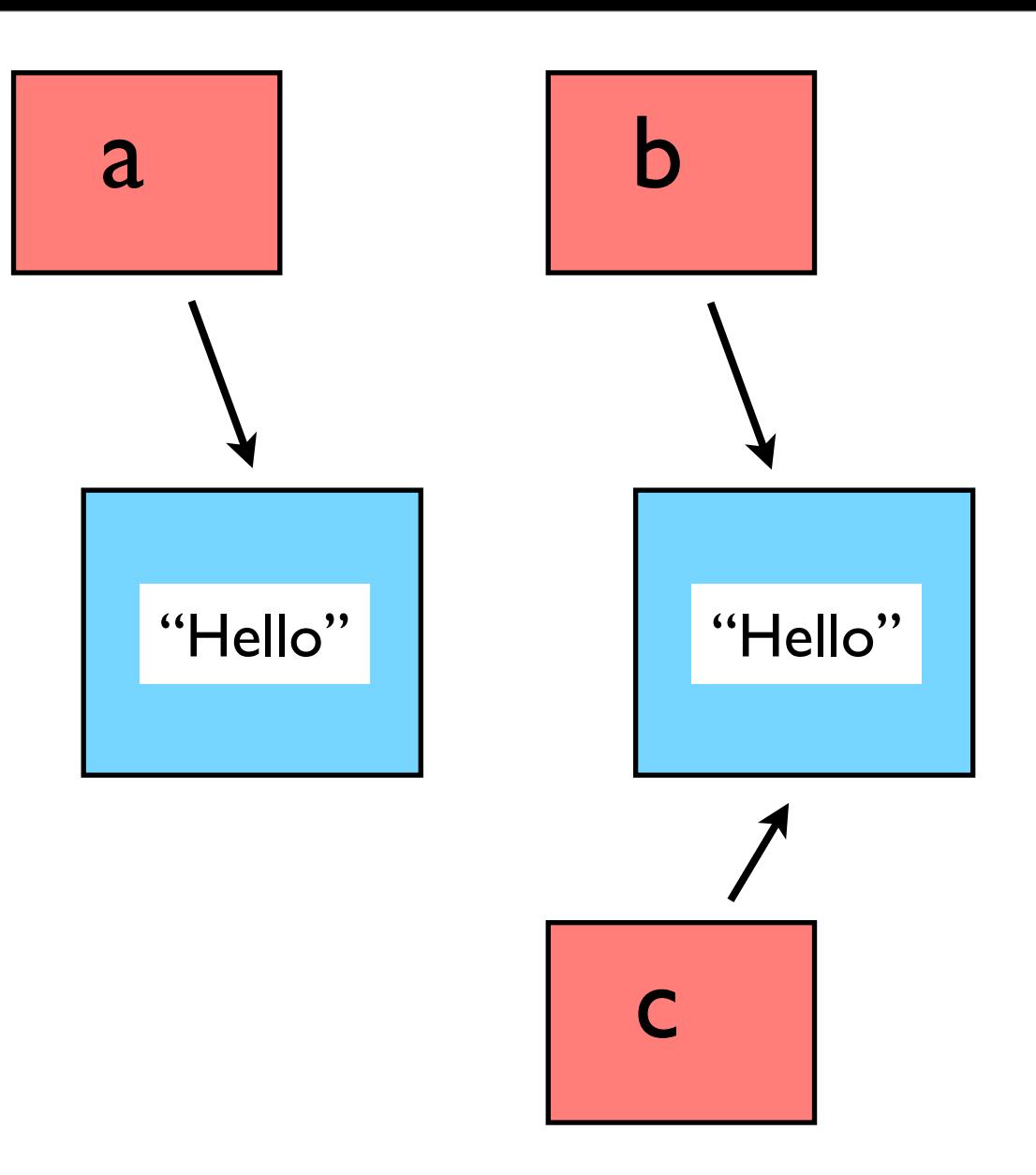

= copies *pointers.*

.clone copies *values.*

—

# Jotto!

Hangman due at midnight.

New assignment coming out today: Jotto! (Due Monday) Three new APTs coming out today! (Due Friday)

# Demo time!

<http://goo.gl/9tx4P>

*Yay Points!*